Документ подписан простой электронной подписью Информация о владельце: ФИО: Соловьев Андрей Борисович Должность: Директор

Уникальн<mark>ый кротраммный ключ:</mark> c83cc511feb01f5417b9362d2700339df14aa123

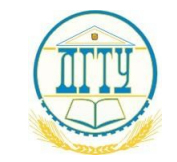

Дата подписания: 27.09.2023 14:05:27<br>Уникальный ИДАНИ (HILLING) – ТВО НАУКИ И ВЫСШЕГО ОБРАЗОВАНИЯ РОССИЙСКОЙ ФЕДЕРАЦИИ

## **ПОЛИТЕХНИЧЕСКИЙ ИНСТИТУТ (ФИЛИАЛ) ФЕДЕРАЛЬНОГО ГОСУДАРСТВЕННОГО БЮДЖЕТНОГО ОБРАЗОВАТЕЛЬНОГО УЧРЕЖДЕНИЯ ВЫСШЕГО ОБРАЗОВАНИЯ «ДОНСКОЙ ГОСУДАРСТВЕННЫЙ ТЕХНИЧЕСКИЙ УНИВЕРСИТЕТ» В Г. ТАГАНРОГЕ РОСТОВСКОЙ ОБЛАСТИ ПИ (филиал) ДГТУ в г. Таганроге**

УТВЕРЖДАЮ

Директор

\_\_\_\_\_\_\_\_\_\_\_\_\_\_\_\_\_\_/А.Б. Соловьев/

 $\ll$   $\gg$  20  $\Gamma$ .

**Фонд оценочных средств по дисциплине:** *«Технические средства информатизации»* в рамках программы подготовки специалистов среднего звена (ППССЗ) по специальности СПО *09.02.07* «*Информационные системы и программирование*»

> Таганрог 2023 г.

#### **Лист согласования**

Фонд оценочных средств по учебному предмету (модулю), практике и государственной итоговой аттестации: «*Технические средства информатизации*» разработан на основе Федерального государственного образовательного стандарта (далее – ФГОС) по специальности среднего профессионального образования (далее - СПО) *09.02.07 Информационные системы и программирование.*

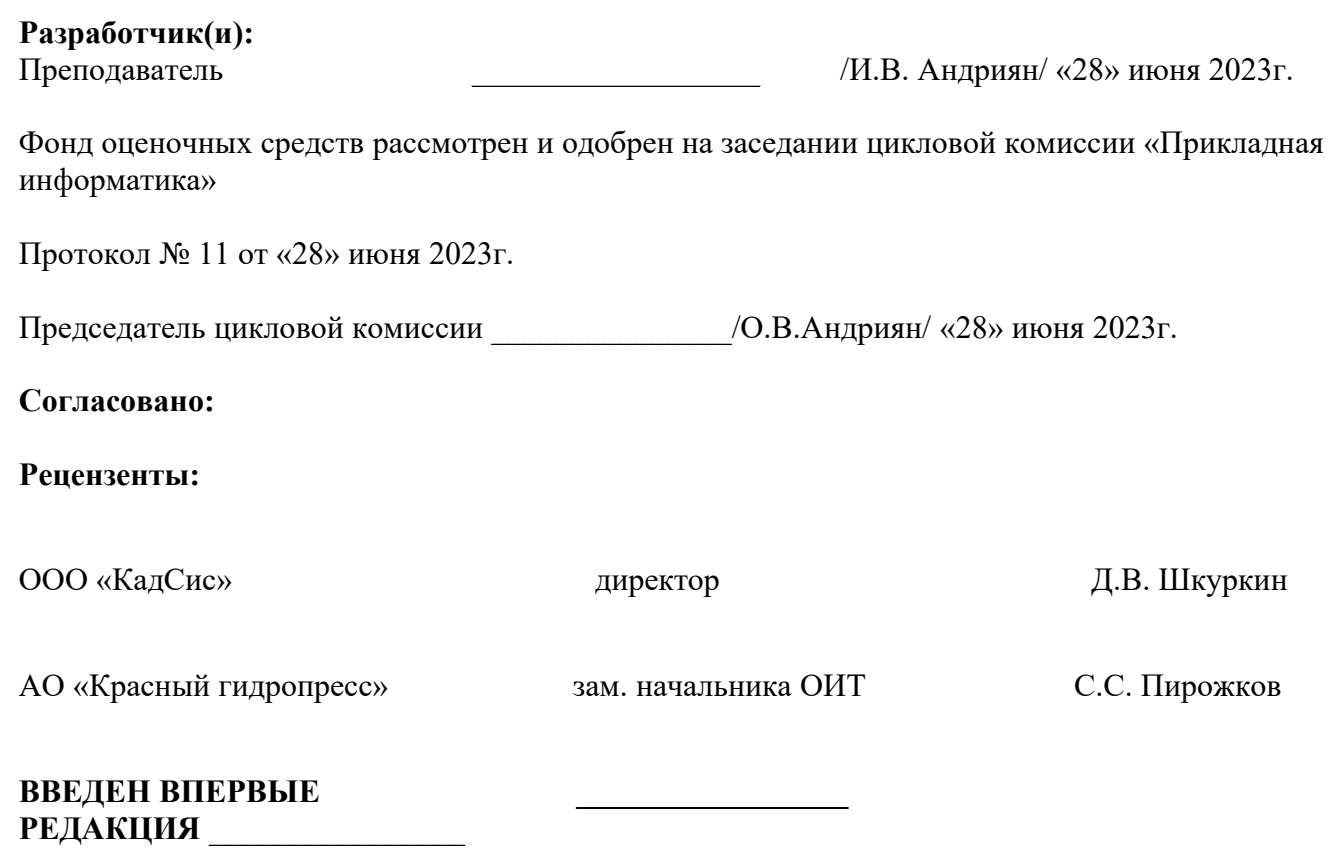

## **Содержание**

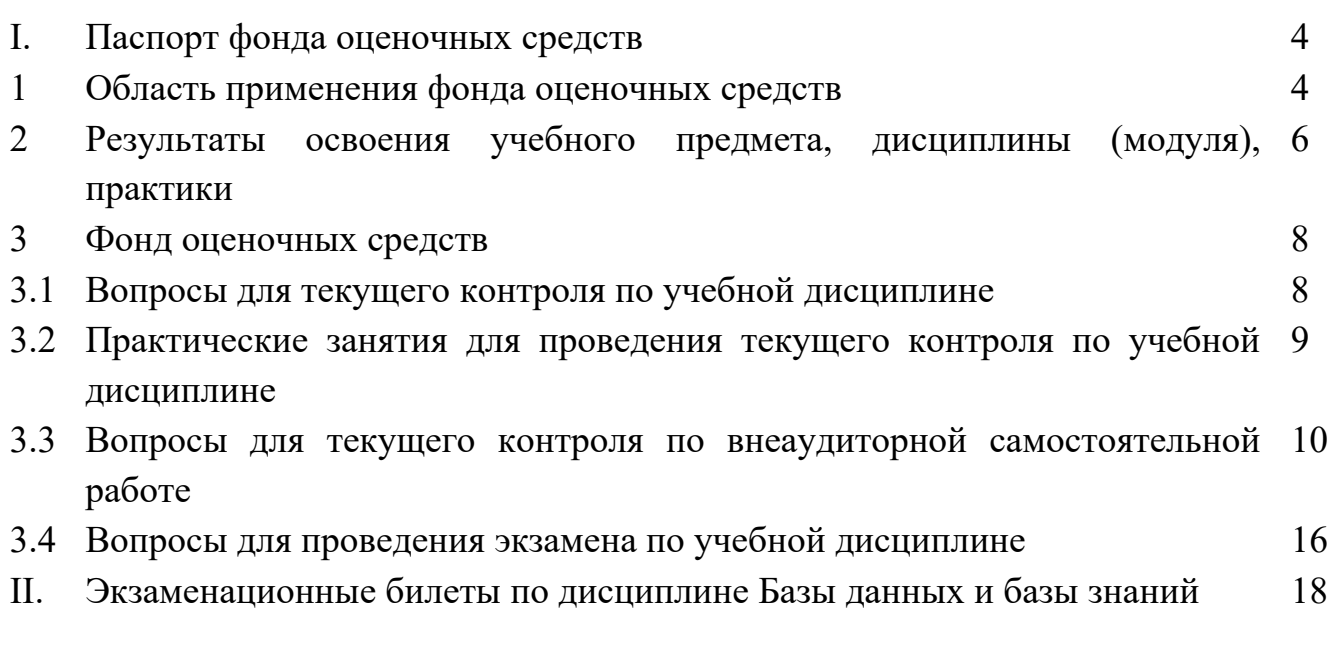

## **I. Паспорт фонда оценочных средств**

# **1. Область применения фонда оценочных средств**

Фонд оценочных средств предназначен для оценки результатов освоения учебной дисциплины «*Технические средства информатизации*».

## **2 Результаты освоения учебного предмета, дисциплины (модуля), практики:**

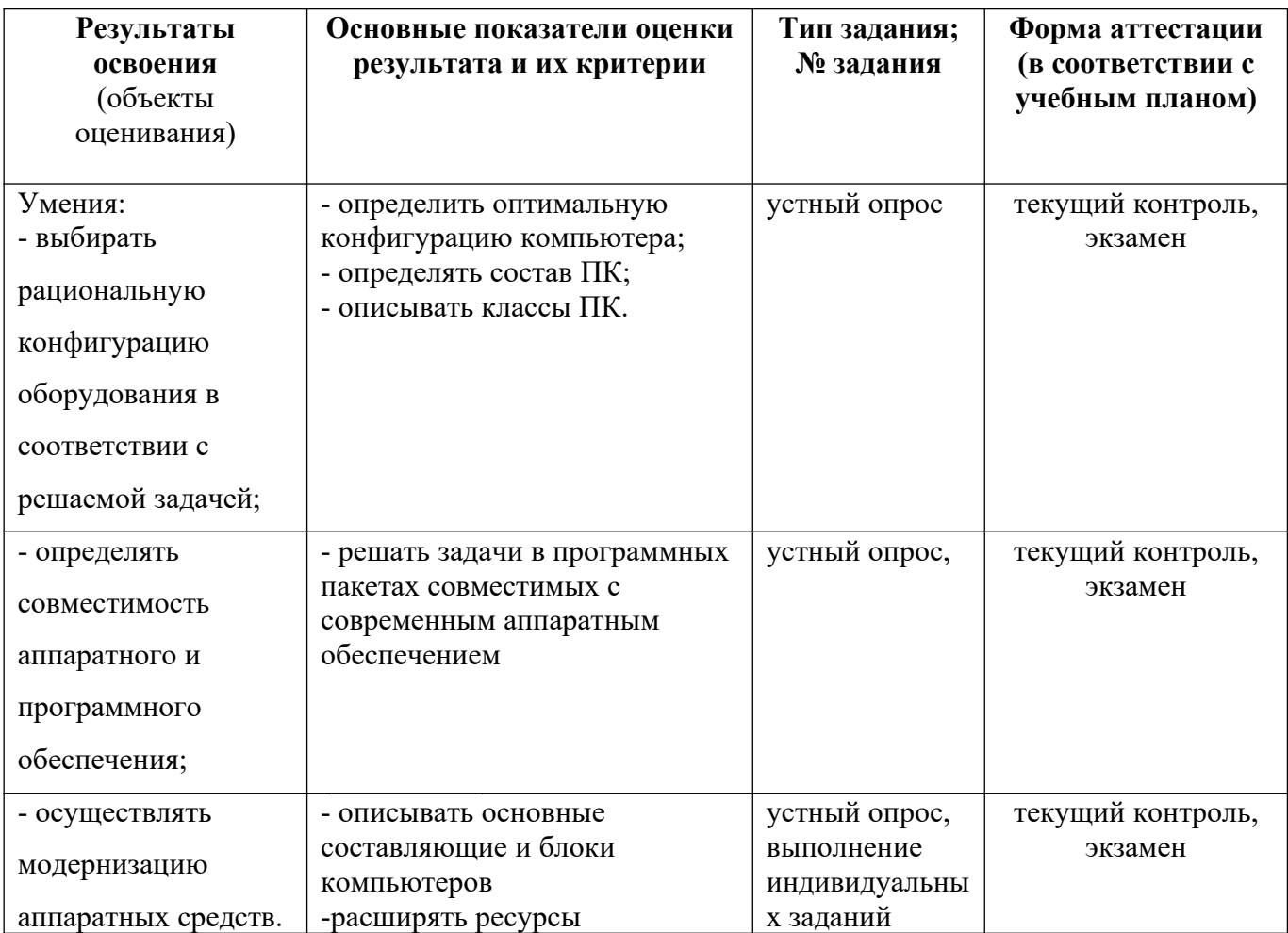

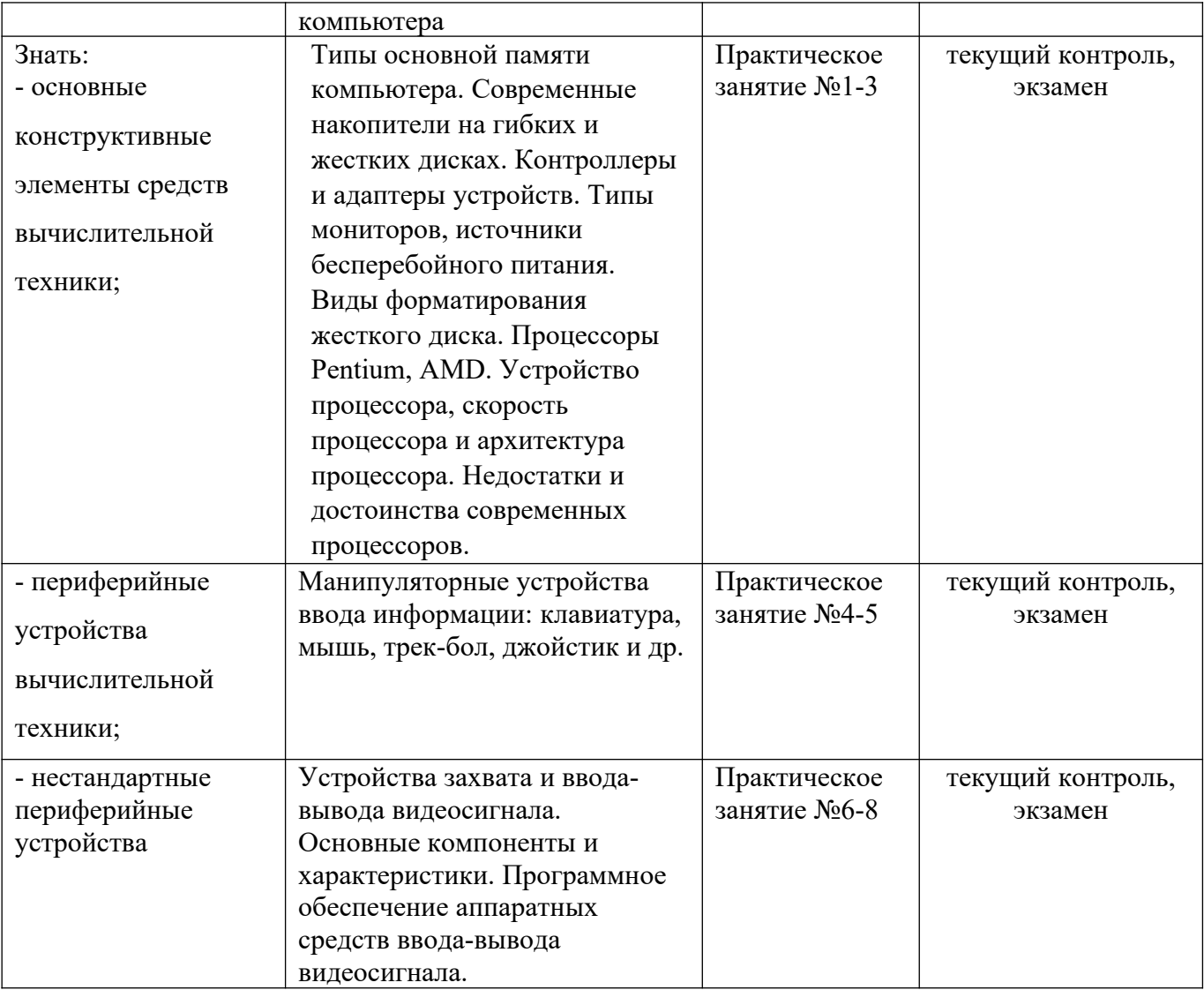

ОК 1. Понимать сущность и социальную значимость своей будущей профессии, проявлять к ней устойчивый интерес.

ОК 2. Организовывать собственную деятельность, выбирать типовые методы и способы выполнения профессиональных задач, оценивать их эффективность и качество.

ОК 3. Принимать решения в стандартных и нестандартных ситуациях и нести за них ответственность.

ОК 4. Осуществлять поиск и использование информации, необходимой для эффективного выполнения профессиональных задач, профессионального и личностного развития.

ОК 5. Использовать информационно-коммуникационные технологии в профессиональной деятельности.

ОК 6. Работать в коллективе и команде, эффективно общаться с коллегами, руководством, потребителями.

ОК 7. Брать на себя ответственность за работу членов команды (подчиненных), результат выполнения заданий.

ОК 8. Самостоятельно определять задачи профессионального и личностного развития, заниматься самообразованием, осознанно планировать повышение квалификации.

ОК 9. Ориентироваться в условиях частой смены технологий в профессиональной деятельности.

ПК 1.1. Собирать данные для анализа использования и функционирования информационной системы, участвовать в составлении отчетной документации, принимать участие в разработке проектной документации на модификацию информационной системы.

ПК 1.2. Взаимодействовать со специалистами смежного профиля при разработке методов, средств и технологий применения объектов профессиональной деятельности.

ПК 1.5. Разрабатывать фрагменты документации по эксплуатации информационной системы.

ПК 1.7. Производить инсталляцию и настройку информационной системы в рамках своей компетенции, документировать результаты работ.

Описание показателей и критериев оценивания компетенций на различных этапах их формирования, описание шкал оценивания:

По дисциплине «Технические средства информатизации» предусмотрены следующие виды контроля: текущий контроль (осуществление контроля всех видов аудиторной и внеаудиторной деятельности обучающегося с целью получения первичной информации о ходе усвоения отдельных элементов содержания дисциплины); промежуточная аттестация (оценивается уровень и качество подготовки по дисциплине в целом).

Текущий контроль в семестре проводится с целью обеспечения своевременной обратной связи, для коррекции обучения, активизации самостоятельной работы обучающихся. Текущий контроль служит для оценки объёма и уровня усвоения обучающимся учебного материала одного или нескольких разделов дисциплины в соответствии с её рабочей программой и определяется результатами текущего контроля знаний обучающихся.

Текущий контроль осуществляется два раза в семестр по календарному графику учебного процесса.

Текущий контроль является результатом оценки знаний, умений, навыков и приобретенных компетенций обучающихся по всему объёму учебной дисциплины, изученному в семестре, в котором стоит форма контроля в соответствии с учебным планом.

Текущий контроль успеваемости предусматривает оценивание хода освоения дисциплины: теоретических основ и практической части.

Промежуточная аттестация по дисциплине «Технические средства информатизации» проводится в форме экзамена.

 является формой промежуточной аттестации качества освоения обучающимся образовательной программы по дисциплине в целом или по разделу дисциплины. По результатам экзамена обучающемуся выставляется оценка «отлично», «хорошо», «удовлетворительно», или «неудовлетворительно».

Оценка «отлично» (81-100 баллов) выставляется обучающемуся, если:

- обучающийся набрал по текущему контролю необходимые и достаточные баллы для выставления оценки автоматом;

- обучающийся знает, понимает основные положения дисциплины, демонстрирует умение применять их для выполнения задания, в котором нет явно указанных способов решения;

- обучающийся анализирует элементы, устанавливает связи между ними, сводит их в единую систему, способен выдвинуть идею, спроектировать и презентовать свой проект (решение);

- ответ обучающегося по теоретическому и практическому материалу, содержащемуся в вопросах экзаменационного билета, является полным, и удовлетворяет требованиям программы дисциплины;

- обучающийся продемонстрировал свободное владение концептуальнопонятийным аппаратом, научным языком и терминологией соответствующей дисциплины;

- на дополнительные вопросы преподавателя обучающийся дал правильные ответы.

Компетенция (и) или ее часть (и) сформированы на высоком уровне.

Оценка «хорошо» (61-80 баллов) выставляется обучающемуся, если:

- обучающийся знает, понимает основные положения дисциплины, демонстрирует умение применять их для выполнения задания, в котором нет явно указанных способов решения; анализирует элементы, устанавливает связи между ними;

ответ по теоретическому материалу, содержащемуся в вопросах экзаменационного билета, является полным, или частично полным и удовлетворяет требованиям программы, но не всегда дается точное, уверенное и аргументированное изложение материала;

- на дополнительные вопросы преподавателя обучающийся дал правильные ответы;

- обучающийся продемонстрировал владение терминологией соответствующей дисциплины.

Компетенция (и) или ее часть (и) сформированы на среднем уровне.

Оценка «удовлетворительно» (41-60 баллов) выставляется обучающемуся, если:

- обучающийся знает и воспроизводи основные положения дисциплины в соответствии с заданием, применяет их для выполнения типового задания в котором очевиден способ решения;

- обучающийся продемонстрировал базовые знания важнейших разделов дисциплины и содержания лекционного курса;

- у обучающегося имеются затруднения в использовании научно-понятийного аппарата в терминологии курса;

- несмотря на недостаточность знаний, обучающийся имеется стремление логически четко построить ответ, что свидетельствует о возможности последующего обучения.

Компетенция (и) или ее часть (и) сформированы на базовом.

Оценка «неудовлетворительно» (менее 41 балла) выставляется обучающемуся, если:

- обучающийся имеет представление о содержании дисциплины, но не знает основные положения (темы, раздела, закона и т.д.), к которому относится задание, не способен выполнить задание с очевидным решением. (добавить в соответствии со спецификой дисциплины)

- у обучающегося имеются существенные пробелы в знании основного материала по дисциплине;

- в процессе ответа по теоретическому материалу, содержащемуся в вопросах экзаменационного билета, допущены принципиальные ошибки при изложении материала.

Компетенция(и) или ее часть (и) не сформированы.

### **3. Фонд оценочных средств**

## **3.1 Контрольные вопросы для текущего контроля по учебной дисциплине**

### **1 вариант:**

- 1. Архитектура машины фон Неймана.
- 2. Структурная схема персонального компьютера.
- 3. Классификация технических средств информатизации.
- 4. Основные характеристики материнских плат.

## **2 вариант:**

- 1. Параллельная архитектура процессоров.
- 2. Назначение ОЗУ. Виды ОЗУ.
- 3. Основные характеристики процессоров.
- 4. Классификация накопителей информации.

## **2.1 Практические занятия для проведения текущего контроля по учебной дисциплине**

### **Перечень практических занятий:**

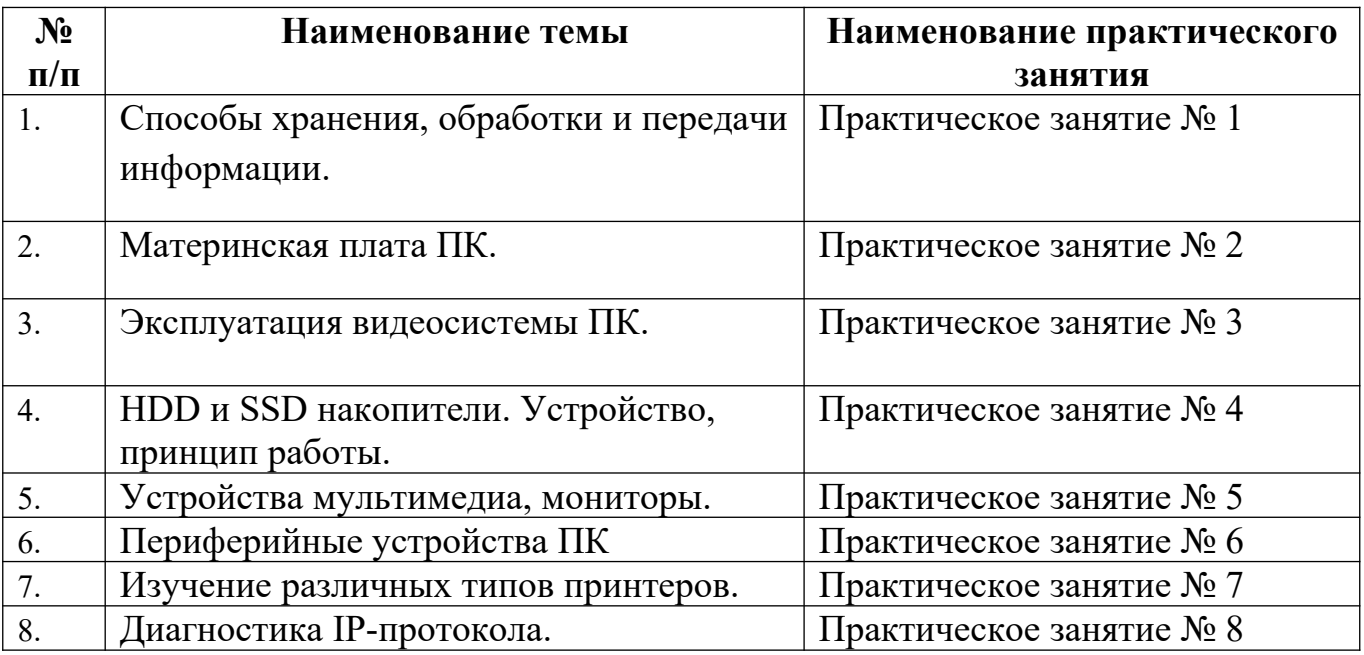

## **2.3. Вопросы для текущего контроля по внеаудиторной самостоятельной работе Тема. Подготовка сообщений:**

1. Облачные хранилища данных.

# **Тема. Подготовка сообщений и рефератов:**

- 1. Технология Li-Fi.
- 2. Технологии 5G.

## **2.4. Билеты для проведения экзамена по учебной дисциплине**

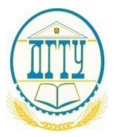

### **ПОЛИТЕХНИЧЕСКИЙ ИНСТИТУТ (ФИЛИАЛ) ФЕДЕРАЛЬНОГО ГОСУДАРСТВЕННОГО БЮДЖЕТНОГО ОБРАЗОВАТЕЛЬНОГО УЧРЕЖДЕНИЯ ВЫСШЕГО ОБРАЗОВАНИЯ «ДОНСКОЙ ГОСУДАРСТВЕННЫЙ ТЕХНИЧЕСКИЙ УНИВЕРСИТЕТ» В Г. ТАГАНРОГЕ РОСТОВСКОЙ ОБЛАСТИ ПИ (филиал) ДГТУ в г. Таганроге**

Специальность  $09.02.04$  Информационные системы (по отраслям) *(Код специальности) (Наименование специальности)*

# *ЭКЗАМЕНАЦИОННЫЙ Б И Л Е Т № 1*

на 2020 /2021 учебный год

Дисциплина/ Технические средства информатизации

1. Архитектура машины фон Неймана.

2. Твердотельный SSD-накопитель (Solid State Disk), назначение, особенность конструктивного исполнения.

3. Создать таблицу сравнения SSD и HDD накопителей в Microsoft Word.

Председатель ЦМК

*Подпись Ф.И.О. Дата*

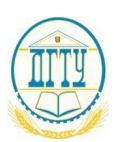

### **ПОЛИТЕХНИЧЕСКИЙ ИНСТИТУТ (ФИЛИАЛ) ФЕДЕРАЛЬНОГО ГОСУДАРСТВЕННОГО БЮДЖЕТНОГО ОБРАЗОВАТЕЛЬНОГО УЧРЕЖДЕНИЯ ВЫСШЕГО ОБРАЗОВАНИЯ «ДОНСКОЙ ГОСУДАРСТВЕННЫЙ ТЕХНИЧЕСКИЙ УНИВЕРСИТЕТ» В Г. ТАГАНРОГЕ РОСТОВСКОЙ ОБЛАСТИ ПИ (филиал) ДГТУ в г. Таганроге**

Специальность  $09.02.04$  Информационные системы (по отраслям) *(Код специальности) (Наименование специальности)*

# *ЭКЗАМЕНАЦИОННЫЙ Б И Л Е Т № 2*

на 2020 /2021 учебный год

Дисциплина/ Технические средства информатизации

- 1. Структурная схема персонального компьютера.
- 2. Недостатки сотовой связи.

3 Создать произвольную диаграмму в Microsoft Word.

Председатель ЦМК

*Подпись Ф.И.О. Дата*

### АКТУАЛЬНО НА 20 /20 уч.год

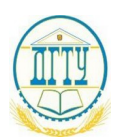

МИНИСТЕРСТВО ОБРАЗОВАНИЯ И НАУКИ РОССИЙСКОЙ ФЕДЕРАЦИИ

**ПОЛИТЕХНИЧЕСКИЙ ИНСТИТУТ (ФИЛИАЛ) ФЕДЕРАЛЬНОГО ГОСУДАРСТВЕННОГО БЮДЖЕТНОГО ОБРАЗОВАТЕЛЬНОГО УЧРЕЖДЕНИЯ ВЫСШЕГО ОБРАЗОВАНИЯ «ДОНСКОЙ ГОСУДАРСТВЕННЫЙ ТЕХНИЧЕСКИЙ УНИВЕРСИТЕТ» В Г. ТАГАНРОГЕ РОСТОВСКОЙ ОБЛАСТИ ПИ (филиал) ДГТУ в г. Таганроге**

Специальность  $09.02.04$  Информационные системы (по отраслям) *(Код специальности) (Наименование специальности)*

## *ЭКЗАМЕНАЦИОННЫЙ Б И Л Е Т № 3*

### на 2020 /2021 учебный год

Дисциплина/ Технические средства информатизации

1. Параллельная архитектура процессоров.

2. Поясните понятия: информационный сигнал, модуляция, несущая частота,

последовательная передача данных, скорость передачи данных.

3 Создать произвольную диаграмму в Excel.

Председатель ЦМК

*Подпись Ф.И.О. Дата*

АКТУАЛЬНО НА 20 /20 уч.год

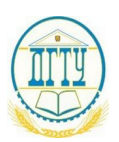

## МИНИСТЕРСТВО ОБРАЗОВАНИЯ И НАУКИ РОССИЙСКОЙ ФЕДЕРАЦИИ

#### **ПОЛИТЕХНИЧЕСКИЙ ИНСТИТУТ (ФИЛИАЛ) ФЕДЕРАЛЬНОГО ГОСУДАРСТВЕННОГО БЮДЖЕТНОГО ОБРАЗОВАТЕЛЬНОГО УЧРЕЖДЕНИЯ ВЫСШЕГО ОБРАЗОВАНИЯ «ДОНСКОЙ ГОСУДАРСТВЕННЫЙ ТЕХНИЧЕСКИЙ УНИВЕРСИТЕТ» В Г. ТАГАНРОГЕ РОСТОВСКОЙ ОБЛАСТИ ПИ (филиал) ДГТУ в г. Таганроге**

Специальность  $09.02.04$  Информационные системы (по отраслям) *(Код специальности) (Наименование специальности)*

## *ЭКЗАМЕНАЦИОННЫЙ Б И Л Е Т № 4*

на 2020 /2021 учебный год

Дисциплина/ Технические средства информатизации

1. Классификация технических средств информатизации.

2. Способы повышения производительности ЭВМ.

3 Наберите произвольный текст в Microsoft Word. Создайте из этого текста нумерованный список. Измените этот список на маркированный.

Настройте параметры страницы вашего документа, установите следующие

параметры: Верхнее поле –1, 5см; нижнее – 2см; левое – 2см;правое 1см.

Председатель ЦМК

*Подпись Ф.И.О. Дата*

АКТУАЛЬНО НА 20 /20 уч.год

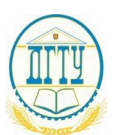

МИНИСТЕРСТВО ОБРАЗОВАНИЯ И НАУКИ РОССИЙСКОЙ ФЕДЕРАЦИИ

#### **ПОЛИТЕХНИЧЕСКИЙ ИНСТИТУТ (ФИЛИАЛ) ФЕДЕРАЛЬНОГО ГОСУДАРСТВЕННОГО БЮДЖЕТНОГО ОБРАЗОВАТЕЛЬНОГО УЧРЕЖДЕНИЯ ВЫСШЕГО ОБРАЗОВАНИЯ «ДОНСКОЙ ГОСУДАРСТВЕННЫЙ ТЕХНИЧЕСКИЙ УНИВЕРСИТЕТ» В Г. ТАГАНРОГЕ РОСТОВСКОЙ ОБЛАСТИ ПИ (филиал) ДГТУ в г. Таганроге**

Специальность  $09.02.04$  Информационные системы (по отраслям) *(Код специальности) (Наименование специальности)*

## *ЭКЗАМЕНАЦИОННЫЙ Б И Л Е Т № 5*

на 2020 /2021 учебный год

Дисциплина/ Технические средства информатизации

1. Характеристики материнских плат.

2. Назначение ОЗУ. Виды ОЗУ.

3. Создайте новый документ в Microsoft Word. Выберите ориентацию Книжная. Далее наберите текст: «Программное обеспечение, которому нужен 386 процессор, будет работать на любом триста восемьдесят шестом компьютере. На 386SX оно будет более медлительным, чем на 386DX, однако работать будет». Цвет шрифта установите синий. Сформируйте колонтитул с указанием номера страницы и названия документа: «ЭКЗАМЕНАЦИОННЫЙ Б И Л Е Т № 5»

Председатель ЦМК \_\_\_\_\_\_\_\_\_\_\_\_\_\_ \_\_\_\_\_\_\_\_\_\_\_\_\_\_\_\_ \_\_\_\_\_\_\_\_\_\_\_\_\_\_\_

*Подпись Ф.И.О. Дата*

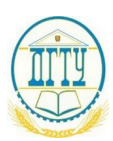

### **ПОЛИТЕХНИЧЕСКИЙ ИНСТИТУТ (ФИЛИАЛ) ФЕДЕРАЛЬНОГО ГОСУДАРСТВЕННОГО БЮДЖЕТНОГО ОБРАЗОВАТЕЛЬНОГО УЧРЕЖДЕНИЯ ВЫСШЕГО ОБРАЗОВАНИЯ «ДОНСКОЙ ГОСУДАРСТВЕННЫЙ ТЕХНИЧЕСКИЙ УНИВЕРСИТЕТ» В Г. ТАГАНРОГЕ РОСТОВСКОЙ ОБЛАСТИ ПИ (филиал) ДГТУ в г. Таганроге**

Специальность  $09.02.04$  Информационные системы (по отраслям) *(Код специальности) (Наименование специальности)*

## *ЭКЗАМЕНАЦИОННЫЙ Б И Л Е Т № 6*

на 2020 /2021 учебный год

Дисциплина/ Технические средства информатизации

1. Основные характеристики процессоров.

2. Классификация накопителей информации.

3 Постройте таблицу расписания занятий в вашей группе в любой день недели, озаглавив ее, например, «расписание на вторник» Таблица должна состоять из 4 столбцов: первый столбец -  $N_2$  урока; второй – название урока; третий – Ф.И.О. преподавателя; четвертый - № кабинета. Количество строк в таблице определяется количеством уроков.

Председатель ЦМК

*Подпись Ф.И.О. Дата*

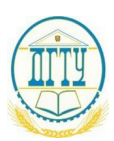

### **ПОЛИТЕХНИЧЕСКИЙ ИНСТИТУТ (ФИЛИАЛ) ФЕДЕРАЛЬНОГО ГОСУДАРСТВЕННОГО БЮДЖЕТНОГО ОБРАЗОВАТЕЛЬНОГО УЧРЕЖДЕНИЯ ВЫСШЕГО ОБРАЗОВАНИЯ «ДОНСКОЙ ГОСУДАРСТВЕННЫЙ ТЕХНИЧЕСКИЙ УНИВЕРСИТЕТ» В Г. ТАГАНРОГЕ РОСТОВСКОЙ ОБЛАСТИ ПИ (филиал) ДГТУ в г. Таганроге**

Специальность  $09.02.04$  Информационные системы (по отраслям) *(Код специальности) (Наименование специальности)*

## *ЭКЗАМЕНАЦИОННЫЙ Б И Л Е Т № 7*

на 2020 /2021 учебный год

Дисциплина/ Технические средства информатизации

- 1. Оперативная память. Характеристики микросхем памяти.
- 2. Архитектура потоковой ЭВМ.
- 3. Создать презентацию по теме «Информационные системы» (минимум 5 слайдов).

Председатель ЦМК

*Подпись Ф.И.О. Дата*

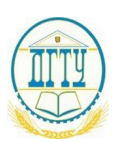

### **ПОЛИТЕХНИЧЕСКИЙ ИНСТИТУТ (ФИЛИАЛ) ФЕДЕРАЛЬНОГО ГОСУДАРСТВЕННОГО БЮДЖЕТНОГО ОБРАЗОВАТЕЛЬНОГО УЧРЕЖДЕНИЯ ВЫСШЕГО ОБРАЗОВАНИЯ «ДОНСКОЙ ГОСУДАРСТВЕННЫЙ ТЕХНИЧЕСКИЙ УНИВЕРСИТЕТ» В Г. ТАГАНРОГЕ РОСТОВСКОЙ ОБЛАСТИ ПИ (филиал) ДГТУ в г. Таганроге**

Специальность  $09.02.04$  Информационные системы (по отраслям) *(Код специальности) (Наименование специальности)*

## *ЭКЗАМЕНАЦИОННЫЙ Б И Л Е Т № 8*

на 2020 /2021 учебный год

Дисциплина/ Технические средства информатизации

- 1. Накопители на жестких магнитных дисках.
- 2. Структурная схема персонального компьютера.
- 3. Выведите дату и время с помощью командной строки.

Председатель ЦМК

*Подпись Ф.И.О. Дата*

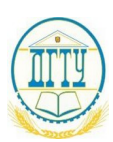

### **ПОЛИТЕХНИЧЕСКИЙ ИНСТИТУТ (ФИЛИАЛ) ФЕДЕРАЛЬНОГО ГОСУДАРСТВЕННОГО БЮДЖЕТНОГО ОБРАЗОВАТЕЛЬНОГО УЧРЕЖДЕНИЯ ВЫСШЕГО ОБРАЗОВАНИЯ «ДОНСКОЙ ГОСУДАРСТВЕННЫЙ ТЕХНИЧЕСКИЙ УНИВЕРСИТЕТ» В Г. ТАГАНРОГЕ РОСТОВСКОЙ ОБЛАСТИ ПИ (филиал) ДГТУ в г. Таганроге**

Специальность  $09.02.04$  Информационные системы (по отраслям) *(Код специальности) (Наименование специальности)*

## *ЭКЗАМЕНАЦИОННЫЙ Б И Л Е Т № 9*

на 2020 /2021 учебный год

Дисциплина/ Технические средства информатизации

1. Накопители на твердотельной памяти и на компакт-дисках.

2. Архитектура конвейерной ЭВМ.

3 Создать таблицу сравнения SSD и HDD накопителей в Microsoft Word.

Председатель ЦМК

*Подпись Ф.И.О. Дата*

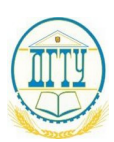

### **ПОЛИТЕХНИЧЕСКИЙ ИНСТИТУТ (ФИЛИАЛ) ФЕДЕРАЛЬНОГО ГОСУДАРСТВЕННОГО БЮДЖЕТНОГО ОБРАЗОВАТЕЛЬНОГО УЧРЕЖДЕНИЯ ВЫСШЕГО ОБРАЗОВАНИЯ «ДОНСКОЙ ГОСУДАРСТВЕННЫЙ ТЕХНИЧЕСКИЙ УНИВЕРСИТЕТ» В Г. ТАГАНРОГЕ РОСТОВСКОЙ ОБЛАСТИ ПИ (филиал) ДГТУ в г. Таганроге**

Специальность  $09.02.04$  Информационные системы (по отраслям) *(Код специальности) (Наименование специальности)*

## *ЭКЗАМЕНАЦИОННЫЙ Б И Л Е Т № 10*

на 2020 /2021 учебный год

Дисциплина/ Технические средства информатизации

- 1. Мониторы: мультимедийные, плоскопанельные и их виды, сенсорные.
- 2. Модемы и их классификация.
- 3 Создать произвольную диаграмму в Microsoft Word.

Председатель ЦМК

*Подпись Ф.И.О. Дата*

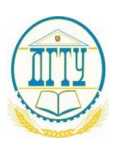

### **ПОЛИТЕХНИЧЕСКИЙ ИНСТИТУТ (ФИЛИАЛ) ФЕДЕРАЛЬНОГО ГОСУДАРСТВЕННОГО БЮДЖЕТНОГО ОБРАЗОВАТЕЛЬНОГО УЧРЕЖДЕНИЯ ВЫСШЕГО ОБРАЗОВАНИЯ «ДОНСКОЙ ГОСУДАРСТВЕННЫЙ ТЕХНИЧЕСКИЙ УНИВЕРСИТЕТ» В Г. ТАГАНРОГЕ РОСТОВСКОЙ ОБЛАСТИ ПИ (филиал) ДГТУ в г. Таганроге**

Специальность  $09.02.04$  Информационные системы (по отраслям) *(Код специальности) (Наименование специальности)*

## *ЭКЗАМЕНАЦИОННЫЙ Б И Л Е Т № 11*

на 2020 /2021 учебный год

Дисциплина/ Технические средства информатизации

1. Устройства отображения информации: оверхед-проекторы и ЖК-панели, мультимедийные проекторы.

2. Устройство сотового телефона и блок-схема радиочастотного модуля сотового телефона.

3 Создать произвольную диаграмму в Excel.

Председатель ЦМК

*Подпись Ф.И.О. Дата*

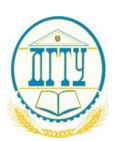

### **ПОЛИТЕХНИЧЕСКИЙ ИНСТИТУТ (ФИЛИАЛ) ФЕДЕРАЛЬНОГО ГОСУДАРСТВЕННОГО БЮДЖЕТНОГО ОБРАЗОВАТЕЛЬНОГО УЧРЕЖДЕНИЯ ВЫСШЕГО ОБРАЗОВАНИЯ «ДОНСКОЙ ГОСУДАРСТВЕННЫЙ ТЕХНИЧЕСКИЙ УНИВЕРСИТЕТ» В Г. ТАГАНРОГЕ РОСТОВСКОЙ ОБЛАСТИ ПИ (филиал) ДГТУ в г. Таганроге**

Специальность  $09.02.04$  Информационные системы (по отраслям) *(Код специальности) (Наименование специальности)*

## *ЭКЗАМЕНАЦИОННЫЙ Б И Л Е Т № 12*

на 2020 /2021 учебный год

Дисциплина/ Технические средства информатизации

1. Устройства отображения информации: шлемы виртуальной реальности, 3D-очки, 3D-мониторы, ЗD-проекторы.

2. Структура сотовой сети.

3 Наберите произвольный текст в Microsoft Word. Создайте из этого текста нумерованный список. Измените этот список на маркированный.

Настройте параметры страницы вашего документа, установите следующие параметры:

Верхнее поле –1, 5см; нижнее – 2см; левое – 2см;правое 1см.

Председатель ЦМК  $\frac{1}{\text{Modm}}$   $\frac{1}{\text{Modm}}$   $\frac{1}{\text{Modm}}$ 

*Подпись Ф.И.О. Дата*

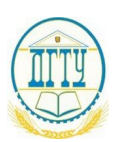

### **ПОЛИТЕХНИЧЕСКИЙ ИНСТИТУТ (ФИЛИАЛ) ФЕДЕРАЛЬНОГО ГОСУДАРСТВЕННОГО БЮДЖЕТНОГО ОБРАЗОВАТЕЛЬНОГО УЧРЕЖДЕНИЯ ВЫСШЕГО ОБРАЗОВАНИЯ «ДОНСКОЙ ГОСУДАРСТВЕННЫЙ ТЕХНИЧЕСКИЙ УНИВЕРСИТЕТ» В Г. ТАГАНРОГЕ РОСТОВСКОЙ ОБЛАСТИ ПИ (филиал) ДГТУ в г. Таганроге**

Специальность  $09.02.04$  Информационные системы (по отраслям) *(Код специальности) (Наименование специальности)*

## *ЭКЗАМЕНАЦИОННЫЙ Б И Л Е Т № 13*

на 2020 /2021 учебный год

Дисциплина/ Технические средства информатизации

1. Клавиатура. Оптико-механические манипуляторы. Сканеры.

2. Три класса спутниковых систем связи в зависимости от предоставляемых услуг.

3 Создайте новый документ в Microsoft Word. Выберите ориентацию Книжная. Далее наберите текст: «Программное обеспечение, которому нужен 386 процессор, будет работать на любом триста восемьдесят шестом компьютере. На 386SX оно будет более медлительным, чем на 386DX, однако работать будет». Цвет шрифта установите синий. Сформируйте колонтитул с указанием номера страницы и названия документа: «ЭКЗАМЕНАЦИОННЫЙ Б И Л Е Т № 13»

Председатель ЦМК

*Подпись Ф.И.О. Дата*

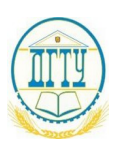

### **ПОЛИТЕХНИЧЕСКИЙ ИНСТИТУТ (ФИЛИАЛ) ФЕДЕРАЛЬНОГО ГОСУДАРСТВЕННОГО БЮДЖЕТНОГО ОБРАЗОВАТЕЛЬНОГО УЧРЕЖДЕНИЯ ВЫСШЕГО ОБРАЗОВАНИЯ «ДОНСКОЙ ГОСУДАРСТВЕННЫЙ ТЕХНИЧЕСКИЙ УНИВЕРСИТЕТ» В Г. ТАГАНРОГЕ РОСТОВСКОЙ ОБЛАСТИ ПИ (филиал) ДГТУ в г. Таганроге**

Специальность  $09.02.04$  Информационные системы (по отраслям) *(Код специальности) (Наименование специальности)*

## *ЭКЗАМЕНАЦИОННЫЙ Б И Л Е Т № 14*

на 2020 /2021 учебный год

Дисциплина/ Технические средства информатизации

1. Назначение, конструкция и характеристики устройства – компьютерная мышь (механическая, оптическая).

2. Помехоустойчивое кодирование (код Хэмминга).

3 Постройте таблицу расписания занятий в вашей группе в любой день недели, озаглавив ее, например, «расписание на вторник» Таблица должна состоять из 4 столбцов: первый столбец - № урока; второй – название урока; третий – Ф.И.О. преподавателя; четвертый - № кабинета. Количество строк в таблице определяется количеством уроков.

Председатель ЦМК

*Подпись Ф.И.О. Дата*

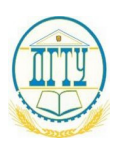

### **ПОЛИТЕХНИЧЕСКИЙ ИНСТИТУТ (ФИЛИАЛ) ФЕДЕРАЛЬНОГО ГОСУДАРСТВЕННОГО БЮДЖЕТНОГО ОБРАЗОВАТЕЛЬНОГО УЧРЕЖДЕНИЯ ВЫСШЕГО ОБРАЗОВАНИЯ «ДОНСКОЙ ГОСУДАРСТВЕННЫЙ ТЕХНИЧЕСКИЙ УНИВЕРСИТЕТ» В Г. ТАГАНРОГЕ РОСТОВСКОЙ ОБЛАСТИ ПИ (филиал) ДГТУ в г. Таганроге**

Специальность  $09.02.04$  Информационные системы (по отраслям) *(Код специальности) (Наименование специальности)*

## ЭКЗАМЕНАЦИОННЫЙ БИЛЕТ №15

на 2020 /2021 учебный год

### Дисциплина/ Технические средства информатизации

1. Принтеры. Плоттеры.

2. Локальные сети и сетевые аппаратные средства.

3. Создать презентацию по теме «Устройства ввода/вывода информации» (минимум 5 слайдов).

Председатель ЦМК  $\frac{1}{\text{Modm}}$   $\frac{1}{\text{Modm}}$   $\frac{1}{\text{Modm}}$ 

#### *Подпись Ф.И.О. Дата*

### АКТУАЛЬНО НА 20 /20 уч.год

### **Условия выполнения задания**

1. Место (время) выполнения задания: учебный кабинет.

2. Максимальное время выполнения задания №3: 45 минут.

3. Вы можете воспользоваться линейкой, ручкой, карандашом, калькулятором.

## **Информационное обеспечение обучения:**

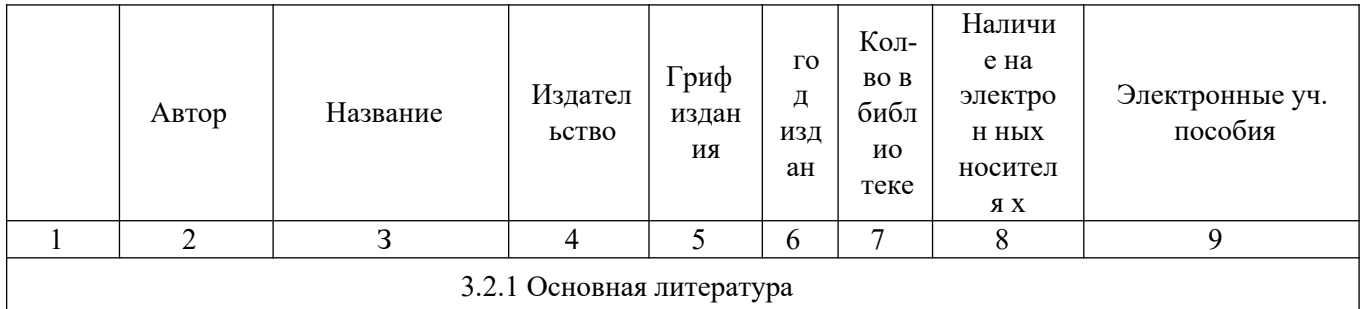

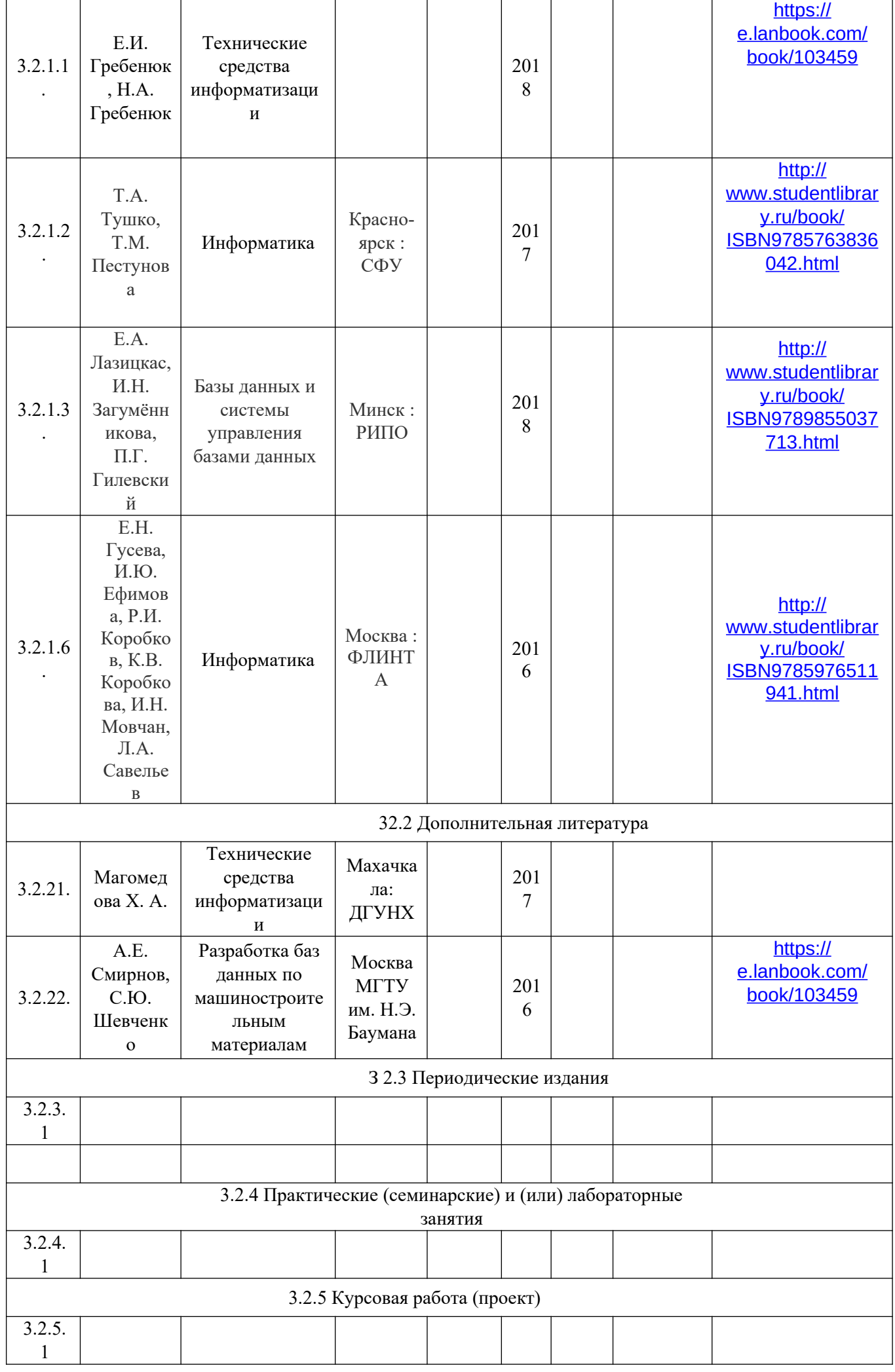

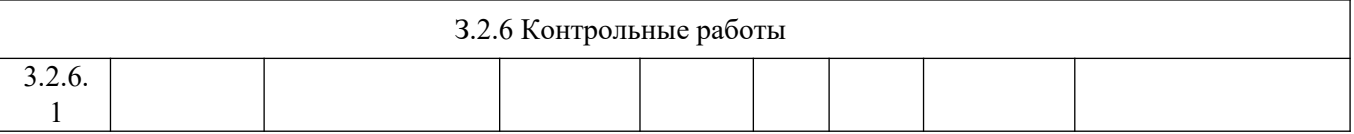